# CIS 122

Turtles all the way down

# Logistics

- No class Thursday
  - I'll post review slides instead
- There will still be a midterm review on Friday
  - Come with questions
- Midterm topics have been posted
  - Resources page of website

### **Turtle Graphics**

- Open IDLE in "No Subprocess mode"
  - o idle2.7 -n (mac)
  - < <IDLE location> -n (windows)
- Import turtle module
  - o import turtle
- Start drawing
  - turtle.forward(dist)
  - turtle.backward(dist)
  - turtle.left(angle)
  - turtle.right(angle)
  - o turtle.reset()

- Yesterday, we tried to draw this image
  - Here's one way to do it

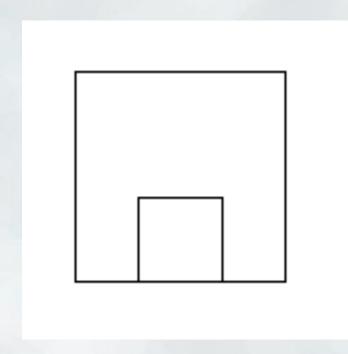

turtle.forward(100) turtle.left(90) turtle.forward(100) turtle.left(90) turtle.left(90) turtle.forward(100) turtle.forward(100) turtle.left(90) turtle.left(90)

. . .

- We don't need that much code
- Let's write a square function instead
  - o Then we can call it when needed

- We don't need that much code
- Let's write a square function instead

```
def square(length):
   turtle.forward(length)
   turtle.left(90)
   turtle.left(90)
   turtle.left(90)
   turtle.forward(length)
   turtle.left(90)
   turtle.left(90)
   turtle.left(90)
```

Now we can rewrite our drawing code

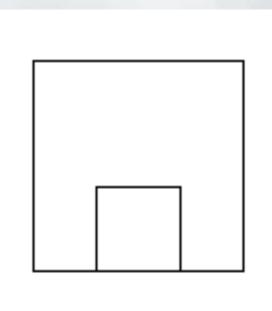

square(100) turtle.forward(20) square(60)

- Much cleaner
  - But our square code feels overly complicated

- Our square function does the same stuff repeatedly
  - Go Forward
  - Turn Left
- Let's write write square recursively
  - Out what is there to recurse on?
  - O What gets smaller as we draw our square?

Recurse on the number of sides left to draw
 square(length, sidesLeft)

Base Case

Recursive Step

Recurse on the number of sides left to draw
 square(length, sidesLeft)

- Base Case
  - No sides left to draw
- Recursive Step

- Recurse on the number of sides left to draw
  - square(length, sidesLeft)

- Base Case
  - No sides left to draw
- Recursive Step
  - To draw a square with x sides left
  - o Draw one side
  - Then draw a square with x-1 sides left

```
def square(length, sidesLeft):
    if sidesLeft == 0:
        return
    else:
        turtle.forward(length)
        turtle.left(90)
        square(length, sidesLeft - 1)
```

```
def square(length, sidesLeft):
    if sidesLeft == 0:
        return
    else:
        turtle.forward(length)
        turtle.left(90)
        square(length, sidesLeft - 1)
```

- This function takes two arguments
  - What if we want a square function with only one?
- Outsiders shouldn't care how our function is implemented
  - Want to call square(50), not square(50, 4)

```
def square(length, sidesLeft = 4):
    if sidesLeft == 0:
        return
    else:
        turtle.forward(length)
        turtle.left(90)
        square(length, sidesLeft - 1)
```

- Default arguments
  - o If you don't specify a value, default to the given one
- Now, we can call square(50)
  - o and sidesLeft will default to 4

### More Cool Turtle Functions

- turtle.width(size)
  - Sets the width of your lines in pixels
  - Minimum 1 pixel
  - No maximum
  - What happens if you set width to...
    - **50?**
    - **100?**
    - **1000?**

#### More Cool Turtle Functions

- turtle.setpos( pos )
  - Moves turtle to given coordinate position
  - Only takes one argument
  - But we need two coordinates...
- How can we store two coordinates in only one variable?
  - Use a tuple

### Tuple Aside

- Tuples are another type of values
  - Store multiple values together
    - **1** (1, 2, 3)
    - **■** (1, "b", True)
  - We'll see them more in the future

#### More Cool Turtle Functions

- turtle.setpos( pos )
  - Moves turtle to given coordinate position
  - Only takes one argument
  - But we need two coordinates...
- How can we store two coordinates in only one variable?
  - Use a tuple
  - turtle.setpos((25, 50))
- NOT the same as calling setpos with two arguments
  - turtle.setpos(25, 50)
  - This code will not run

- turtle.color(color)
  - Sets the color of your turtle
  - And the lines it draws
- Color can be a string
  - o turtle.color("red")
  - o turtle.color("blue")
- But what if you want finer color control?
  - Only so many color names...

- Display colors are made by combining primary colors
  - o Red
  - o Green
  - o Blue
- We can describe a color with these components
  - o (Red Intensity, Green Intensity, Blue Intensity)
  - More tuples...
- A few common colors
  - $\circ$  Red = (1, 0, 0)
  - $\circ$  Yellow = (1, 1, 0)
  - $\circ$  White = (1, 1, 1)

- Color intensities range from 0 to 1
  - o (0.0, 0.0, 0.0) Black
  - o (0.3, 0.3, 0.3) Dark Gray
  - o (0.6, 0.6, 0.6) Light Gray
  - (1.0, 1.0, 1.0) White

Let's draw a line that blends from one color into another

Let's draw a line that blends from one color into another

```
def blend(greenValue, redValue):
  if redValue >= 1:
     return
  else:
     myColor = (redValue, greenValue, 0)
     turtle.color(myColor)
     turtle.forward(15)
     blend(greenValue + 0.5, redValue - 0.5)
>>> blend(1, 0)
```